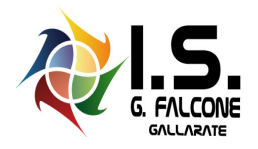

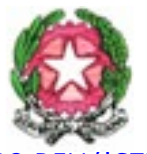

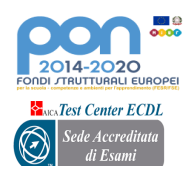

MINISTERO DELL'ISTRUZIONE

## **Istituto Superiore** *"Giovanni Falcone" Via Matteotti, n. 4 21013 Gallarate (VA)*

Circ. 473 del 06/04/2022 Alle famiglie e agli studenti interessati Alla referente per gli esami ICDL Ai docenti di tecnologia informatica e comunicazione Ai docenti dell'area relativa all'inclusione scolastica Ai tecnici di laboratorio e p. c. A tutti i docenti Al DSGA Sito web

## **Oggetto: procedura esami ICDL in modalità manuale istruzioni operative**

Si comunica che per gli studenti che hanno inviato il modulo QAESAMOD17 di cui al link

<https://www.isfalconegallarate.edu.it/ecdl/icdl-studenti-dsa-bes/>

e che abbiano ricevuto a mezzo mail formale accettazione da parte dell'istituzione scolastica, possono prenotarsi alle sessioni previste attraverso la normale procedura indicata nel sito e di cui si riporta il link:

## <https://www.isfalconegallarate.edu.it/ecdl/esami-e-modalita-iscrizione-icdl/>

Subito dopo l'iscrizione, il candidato dovrà inviare una mail all'indirizzo [amerigo.valente@isfalconegallarate.it](mailto:amerigo.valente@isfalconegallarate.it) indicando la data d'iscrizione, il modulo da sostenere, gli ausili richiesti e allegando la mail di conferma per l'erogazione dell'esame in modalità manuale.

Ricapitolando, la procedura è:

- 1) inviare, unitamente a un documento d'identità in corso di validità, il modulo QAESAMOD17 all'ufficio tecnico ["ut@isfalconegallarate.it"](mailto:ut@isfalconegallarate.it);
- 2) attendere la mail di conferma da parte dell'istituzione scolastica con cui si autorizza lo svolgimento dell'esame in modalità manuale;
- 3) iscriversi alle sessioni disponibili, seguendo le istruzioni del sito istituzionale;
- 4) inviare una mail a[d amerigo.valente@isfalconegallarate.it,](mailto:amerigo.valente@isfalconegallarate.it) indicando la data d'iscrizione, il modulo da sostenere, gli ausili richiesti e allegando copia della mail di cui al punto 2.

Il giorno della prova (che non può in nessun caso coincidere con l'orario scolastico) occorre presentarsi con 30 minuti di anticipo e muniti di:

- un documento di identità in corso di validità;
- proprio computer (se richiesto, altrimenti indicare nella mail del punto 4 che ci si avvale del computer fornito dalla scuola);
- cuffiette personali (se si usa la sintesi vocale).

Si ricorda, infine, che per gli esami in modalità manuale, essendo la correzione centralizzata, i tempi per la valutazione sono di circa un mese dalla data dell'esame. In ogni caso è vivamente consigliato iscriversi ai singoli moduli solo previa autorizzazione da parte del docente di disciplina.

Il docente referente Prof. Valente A. Per l'ufficio tecnico Vanzini Paolo

> Il Dirigente Scolastico ing. Vito Ilacqua *(firma autografa sostituita a mezzo stampa ai sensi dell'art. 3 comma 2 del D. L.gs n. 39/1993)*